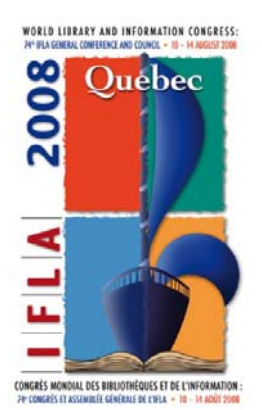

**Date : 31/07/2008**

**Archon: Facilitando el acceso global a las colecciones de pequeños archivos** 

**Scott W. Schwartz,** 

**Christopher Prom,** 

**Kyle Fox,** 

and **Paul Sorenson**  University of Illinois Champaign, Illinois United States

> *Traducción al español: Ana Vicente Navarro / Juan José Álvarez Galán*

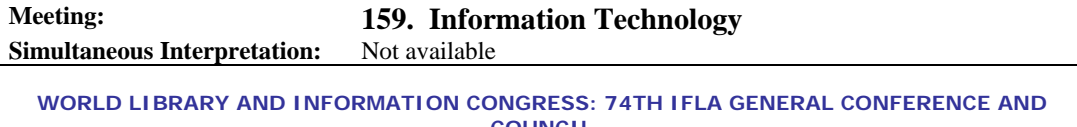

**COUNCIL**  10-14 August 2008, Québec, Canada http://www.ifla.org/iv/ifla74/index.htm

### *Resumen*

Una parte muy representativa de los documentos y registros internacionales históricos no se conserva en grandes repositorios gubernamentales, sino en pequeños y humildes archivos municipales y académicos y en bibliotecas especiales. Con frecuencia, estos repositorios encuentran dificultades a la hora de dar acceso electrónico a la información de sus colecciones. Archon es una herramienta de gestión de colecciones desarrollada por la Universidad de Illinois para facilitar el acceso a estos repositorios, que son únicos. Archon es una aplicación sencilla, orientada a la web, creada específicamente para describir materiales de archivo y dar acceso a objetos digitales. Incluye las características de gestión más utilizadas en archivos y bibliotecas especiales y soporta todos los estándares relevantes de descripción, que aseguran la interoperabilidad con otros sistemas y recursos de acceso a la información. Archon puede jugar un papel importante en la ampliación de esfuerzos por aumentar el acceso a colecciones especiales en contextos locales, que complementan los proyectos regionales e internacionales. La Universidad de Illinois está tratando de implicar a una comunidad de usuarios más amplia para definir e implementar desarrollos innovadores que complementen la aplicación actual, con la finalidad de dar un mejor servicio a los archivos y bibliotecas especiales y a sus usuarios.

### *Los actuales desafío del acceso*

Una parte muy representativa de los documentos y registros internacionales históricos no se conserva en grandes repositorios gubernamentales, sino en pequeños y humildes archivos municipales y académicos y en bibliotecas de colecciones especiales. Muchos de estos repositorios carecen de los recursos necesarios para dar un acceso el línea efectivo a sus

colecciones únicas o para participar en alianzas de acceso a la información con apoyo económico (por ejemplo, RLG Archival Resources Databases). En consecuencia, una gran cantidad de conocimiento, incluyendo información científica y técnica, documentos culturales y artísticos, datos empresariales y comerciales y manuscritos históricos y literarios, permanecen inéditos y sin utilización por parte de los académicos y del público en general.

Los bibliotecarios llevan décadas argumentando que la conservación histórica sin acceso al público inutiliza el objetivo de archivos y bibliotecas especializadas, que es el progreso de nuevo conocimiento sobre la base de las pruebas documentales del pasado. En el contexto norteamericano, Judith M. Panitch mostraba en su informe de 2001 al Research Collection Committee que el 15 por ciento de los libros impresos, el 27 de las publicaciones periódicas, y el 35 y 37 de grabaciones de video y audio respectivamente, permanecían ocultas, sin procesar y sin acceso público, dentro de una muestra de 99 grandes unidades de colecciones especiales en universidades de investigación. Estas cifras sorprenden a la imaginación. La autora sugiere también la existencia de proyecciones estadísticas más altas entre la vasta red de archivos y bibliotecas más pequeños o con menores dotaciones económicas. La última publicación de Christopher Prom confirma esta situación entre pequeños archivos universitarios en Estados Unidos que tienen, estadísticamente, mayores lagunas de material sin procesar y pocas colecciones archivísticas descritas en línea.

Una consecuencia positiva de los descubrimientos de Panitch ha sido la inyección de fondos, iniciativas de catalogación y proceso y software de código abierto que fomentan los proyectos de catalogación y prácticas descriptivas en archivos y bibliotecas especializadas. En Estados Unidos, los medios de comunicación también han ayudado dar visibilidad a tesoros históricos ocultos y a los desafíos que los archivos encaran cada día de cara al público (por ejemplo, el relato de National Public Radio, *'America Eats': A Hidden Archive from the 1930s,* emitido el 21 de abril de 2008). Además, muchas bibliotecas y archivos universitarios, que antes habían expuesto documentos y objetos únicos para aquellos investigadores que frecuentaban sus depósitos, empiezan ahora a publicitar estas exposiciones como oportunidades para que un público general descubra nuevos tesoros que antes estaban ocultos entre sus fondos archivísticos (por ejemplo, University of Chicago Special Collections Library's, *Discover Hidden Archives Treasures: An Exhibition in the Special Collections Research Center Alcoves Gallery, 28 de marzo de 2008 – 14 de junio de 2008)*

Una consecuencia positiva de esta conciencia fortalecida de los archivos y colecciones especiales ocultos es que saca a la luz una realidad más profunda que fue descrita en 2001 por Elená Danielson, directora del Hoover Library and Archives de la Universidad de Stanford. Danielson afirma que "aunque los archivos están abiertos a cualquiera que quiera utilizarlos, sea o no miembro de la Universidad Stanford, muchos estudiantes no conocen lo que el archivo puede ofrecerles". Muchos de los estudiantes decían sentirse intimidados porque la terminología y los principios que utilizan los archiveros y conservadores de manuscritos para describir y acceder al documento (como procedencia, colocación original, valor informativo y factual) son sensiblemente diferentes de los de la biblioteca tradicional. Y para hacer aun más complicada esta situación, las estrategias tradicionales de los archivos son absolutamente ajenas para los estudiantes de la "generación del milenio", que están habituados a tecnologías en línea que ofrecen acceso a la información de forma integrada, como una parte cotidiana de su vida diaria. La solución de Stanford para mejorar la comprensión del fondo archivístico por parte de sus estudiantes y del público general ha sido obligarse a sí misma a hacer sus colecciones más accesibles física e intelectualmente mediante el uso de nuevas tecnologías y servicios al mismo tiempo que mantienen los principios esenciales de las prácticas normalizadas de descripción.

Las nuevas tecnologías de bases de datos y el línea están proporcionando a los archiveros y bibliotecarios muchas vías innovadoras para ofrecer acceso universal a sus colecciones históricas. Sin embargo, estos avances tecnológicos no están mejorando necesariamente el acceso a colecciones ocultas de pequeños repositorios que no tienen la financiación y el conocimiento de las tecnologías en línea necesarios para aprovechar plenamente las ventajas de estas nuevas herramientas de acceso. Además, en muchos países en desarrollo, los archivos y bibliotecas a veces carecen de la electricidad y la infraestructura tecnológica requeridas para dar soporte a estas nuevas tecnologías. Esto no hace sino aumentar los desafíos que estos repositorios internacionales tienen que encarar a la hora de dar acceso tanto a sus colecciones generales como a sus archivos y colecciones especiales. En consecuencia, muchos de estos repositorios siguen alojados en bases de datos desarrolladas localmente. Lamentablemente, estas teconologías restringen el acceso a la información de las colecciones y a menudo impiden el intercambio de información entre diferentes repositorios por la incompatibilidad de la estructura de los datos y las prácticas descriptivas.

Otro desafío en el acceso a información de colecciones es la institución de un estándar descriptivo unificado que fomente el intercambio de información entre archivos y colecciones bibliotecarias especiales. A lo largo de casi tres décadas los archiveros y bibliotecarios han dado pasos importantes en la normalización de sus prácticas descriptivas El primero de ellos fue el desarrollo de MAchine Readable Cataloguing Format for Archives and Manuscript Control, MARC-ACM, en 1985, que establecía un formato unificado para la descripción bibliográfica de material archivístico. Esto fue continuado por Encoded Archival Description (EAD), en 1997, que dio inicio a una estructura de datos uniforme para codificar herramientas de ayuda a estos materiales. Sin embargo, MARC-ACM y su actual sucesor, MARC 21, sigue careciendo de la flexibilidad necesaria para describir eficientemente el contexto y el contenido de los fondos de archivo. Además, muchos problemas de implementación de EAD siguen bloqueando los esfuerzos de muchas instituciones para mejorar el acceso a sus colecciones con incómodas herramientas de codificación y estrategias de codificación incompatibles que a menudo impiden el sencillo intercambio de información entre repositorios. Para ahondar más en el problema, estas herramientas no publican sus mecanismos de recuperación en línea sin el uso de una parte de software adicional y compatible con servicios de servidores externos.

## *Facilitando la colaboración y el acceso global*

En 2006, la Universidad de Illinois desarrolló Archon, un software de código abierto para la gestión de colecciones, con el objetivo de satisfacer las necesidades descriptivas y de acceso de pequeños repositorios institucionales y académicos y de las colecciones especiales de bibliotecas, que carecen de los recursos y el conocimiento necesarios para crear sitios web buscables y navegables con su documentación histórica, utilizando ISAD y DACS – estándares adecuados para la descripción. Archon fue diseñado como una aplicación "plug and play" (enchufar y encender) con una sólida interoperabilidad, utilizando una única plataforma orientada a la web que puede ser fácilmente instalada en cualquier servidor propio o externo. Utiliza mecanismos de introducción de datos en el navegador habituales y almacenamiento de datos en SQL que produce una salida de datos dinámica en forma de sitios web buscables, registros bibliográficos MARC y herramientas de descripción EAD (Encoded Archival Description). Archon también soporta juegos de caracteres multilingües para la visualización de sus interfaces pública y administrativa en otros idiomas, además del inglés.

Desde su presentación en 2006, la Universidad de Illinois ha puesto gratuitamente Archon a disposición de archiveros, conservadores y bibliotecarios de colecciones especiales. En consecuencia, se ha generado una gran comunidad de archivos y repositorios de colecciones especiales, que son consultados con frecuencia para ayudar al equipo de trabajo de la Universidad a desarrollar nuevas especificaciones funcionales y responder preguntas sobre Archon. En marzo de 2008, la aplicación había sido instalada más de 600 veces y está siendo utilizada activamente por más de 30 archivos y bibliotecas. Archon 2.1 fue estrenado el 14 de abril de 2008 y contiene mejoras significativas, tanto para la interfaz pública como para la de administrador, resultado directo de las necesidades de la comunidad de usuarios. A lo largo del próximo año, el equipo del proyecto Archon prevé continuar con el desarrollo de nuevas

características, incluyendo una biblioteca digital mejorada y un dispositivo de preservación digital.

## *Características del acceso público de Archon*

El interfaz público de Archon da al usuario la posibilidad de hacer búsquedas por palabra clave de descripciones de materiales archivísticos, registros electrónicos y contenidos digitales alojados en un repositorio (Véase el cuadro 1). Los usuarios también pueden navegar por los títulos de la colección y/o del objeto digital, por encabezamientos controlados de materia, registros de autoridad de creadores y grupos de registros de archivo que el gráfico 1 recoge como "Campus units".<br><del>UIUC Archives → Holdings</del>

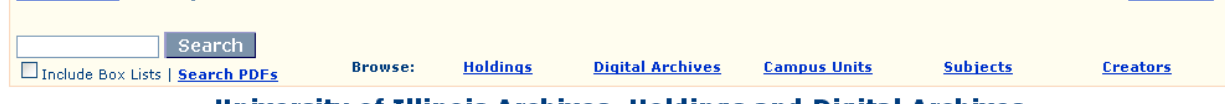

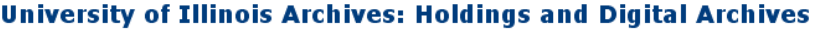

**Contact IIs** 

**Cuadro 1**: Barra de navegación de Archon utilizada por los Archivos de la Universidad de Illinois

Las búsquedas pueden ejecutarse en las colecciones y contenidos digitales de múltiples repositorios cuando estos comparten una base de datos Archon. Esto da al usuario la capacidad de afinar búsquedas de contenidos específicos que se encuentran en distintas colecciones de documentos dentro de un único repositorio (véase el cuadro 2), así como la capacidad de ampliar la búsqueda de un contenido concreto para contextualizarlo dentro de un grupo más amplio de documentos y registros. Además, la función de búsqueda por palabra clave de Archon no sólo da acceso a registros al nivel de colección y herramientas de búsqueda detallada, sino que además destaca, en estas herramientas, los términos o frases específicos que coinciden con su consulta. Esta característica es particularmente útil para aquellos que necesitan identificar rápidamente contenidos específicos con herramientas de descripción muy amplias.

El interfaz público de Archon siempre muestra los datos más actuales sobre los fondos de los repositorios, porque toda la información que entra al sistema se actualiza automáticamente cuando un archivero edita los registros. Esta funcionalidad es muy útil para aquellos investigadores que necesitan tener acceso a las adquisiciones e incorporaciones más recientes de las distintas colecciones. Los usuarios también pueden navegar fácilmente entre las distintas descripciones archivísticas y el contenido digital asociado por tema, creador o grupo de documentos. Además, pueden ver, imprimir o descargar herramientas de búsqueda para colecciones individuales así como contenidos digitales relacionados. El cuadro 2 muestra una vista típica a "nivel de colección".

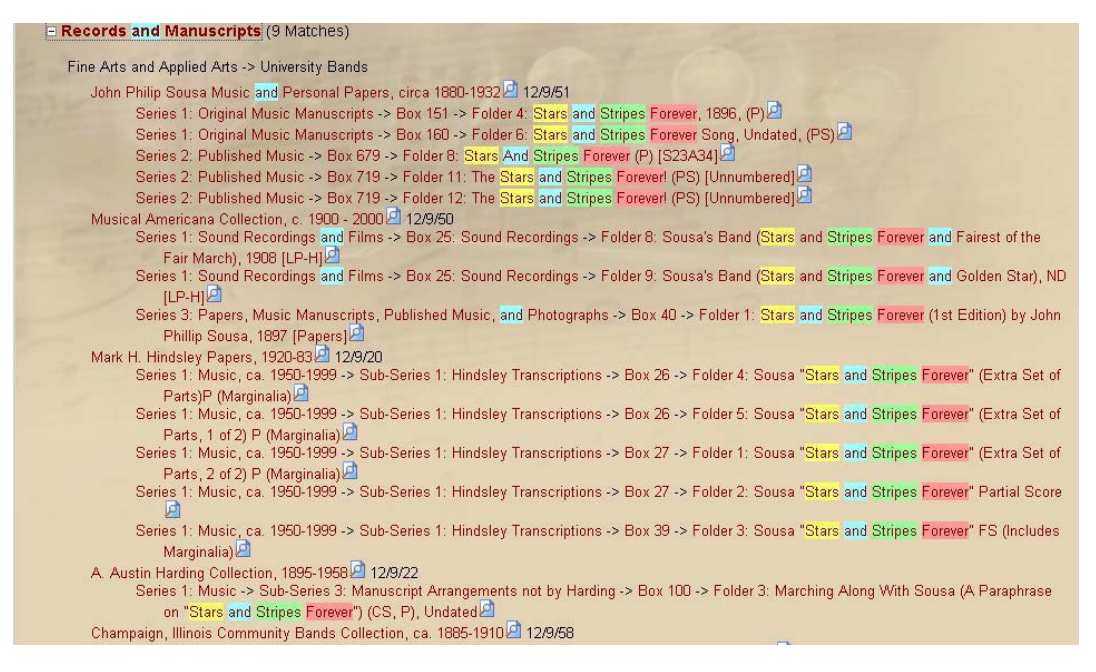

**Cuadro 2**: Resultados de la búsqueda de la obra de Philip Sousa, *Stars and Stripes forever* a través del "tema" de vista pública de los Sousa Archives y el Center for American Music.

La información sobre la localización en el repositorio general del contenido de una colección, especialmente cuando este contenido está alojado en varias unidades de archivo, está disponible a través del interfaz público de Archon. Esto ayuda a guiar a los usuarios hacia la unidad institucional responsable de dar acceso físico a los usuarios durante sus sesiones de búsqueda. Sin embargo, la información específica de localización en los depósitos nunca está disponible para el público. El personal de archivo o bibliotecas puede acceder a información detallada localización a través del interfaz de administración cuando los materiales solicitados tienen una localización externa o cuando hay condiciones especiales de conservación que exigen una manipulación específica (por ejemplo, negativos fotográficos originales o materiales conservados en congelación).

La nueva funcionalidad "carro de investigación" permite a los usuarios indentificar y solicitar cualquier contenido específico en los contenedores de todos los niveles, tanto para utilizarlo duranta una sesión de búsqueda en línea como para realizar una consulta concreta sobre ese material. Esta característica, que exige que el usuario cree una cuenta a través del interfaz público de Archon, también les permite seguir la pista de contenidos a los que hayan accedido en sesiones anteriores, lo que asegura que puedan reconstruir sus estrategias de búsqueda siempre que vuelvan al sitio web de las colecciones de un repositorio.

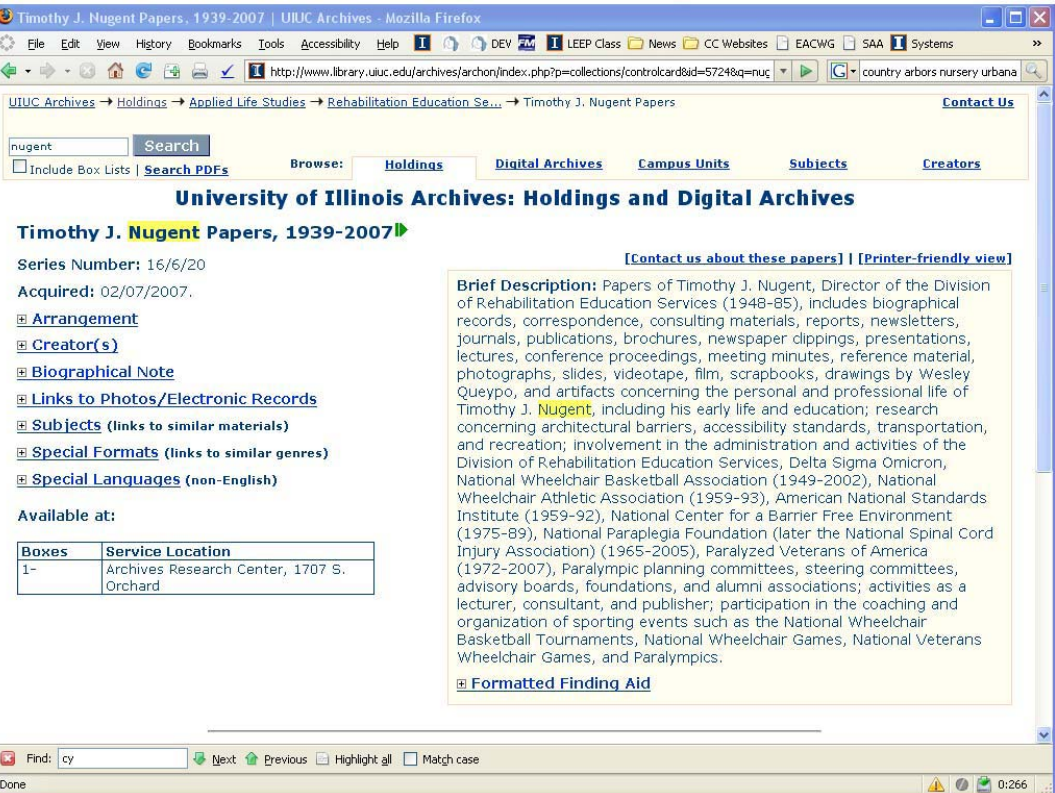

**Cuadro 3**: Registro descriptivo a nivel de colección, para vista pública, de los Archivos de la Universidad de Illinois.

 $r_{\text{cavis2}}$ @uiuc.\*\*\* Phone:  $615-442-58**$ Appointment Details: Arrival time: 03/28/2008 01:15:00 PM Purpose: Historical Research Topic of Research: Leonard Smith and E. F. Goldman compositions 12/9/94 Fine and Applied Arts/University Bands – Paul Bierley **Band, Box 92, Folder 5: Leonard Smith: Biographical** A research request has been submitted by Ryan Cavis. To contact the researcher about the appointment, please reply directly to this email or email him/her at rcavis2@uiuc.\*\*\*. Researcher Information: Name: Ryan Cavis Researcher Type: Student Papers, 1864-2002. Series 3: American Band History Materials, ca. 1900-2003, Sub-series 2: Leonard B. Smith and the Detroit Concert

El personal del repositorio puede acceder con la misma sencillez y facilidad al interfaz de administración de Archon. Una vez que un miembro del personal introduce correctamente su contraseña, aparecen una serie de "iconos-lápiz" junto a los distintos elementos de datos del acceso público a Archon (Vésase el cuadro 5). Al pinchar sobre estos símbolos se accede inmediatamente a contenido editable de ese registro concreto o herramienta de recuperación en el interfaz de administración. Esto permite al personal navegar con sencillez entre el interfaz de administración y el público utilizando una única ventana del navegador. El interfaz dual ayuda a simplificar el flujo de trabajo en la creación y edición de una herramienta de búsqueda por parte del personal.

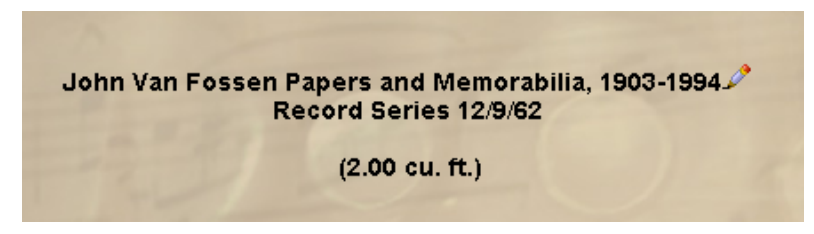

**Cuadro 5**: Icono de edición (símbolo del pincel) que se utiliza para ingresar en el interfaz de administración del nivel descriptivo de la colección de Jonh Van Fossen desde el interfaz público.

El acceso a la administración de la información descriptiva de más alto nivel en una colección específica se realiza a través del gestor de colecciones de Archon (véase cuadro 6), desde el cual se enlaza directamente a campos de información más detallada (por ejemplo, información sobre localización y creador de registro, inventarios de cajas y legajos y términos de autoridad controlados). El nivel de acceso a la administración y permisos de edición que se da al personal desde el administrador del repositorio está controlado por los gestores del "Usuario" y "Grupo de usuarios" y puede variar dependiendo de las responsabilidades específicas dentro del repositorio de un miembro de la plantilla. Por ejemplo, el acceso de un trabajador al interfaz puede incluir sólo lectura y escritura, mientras otros pueden leer, redactar y borrar información contenidad en Archon.

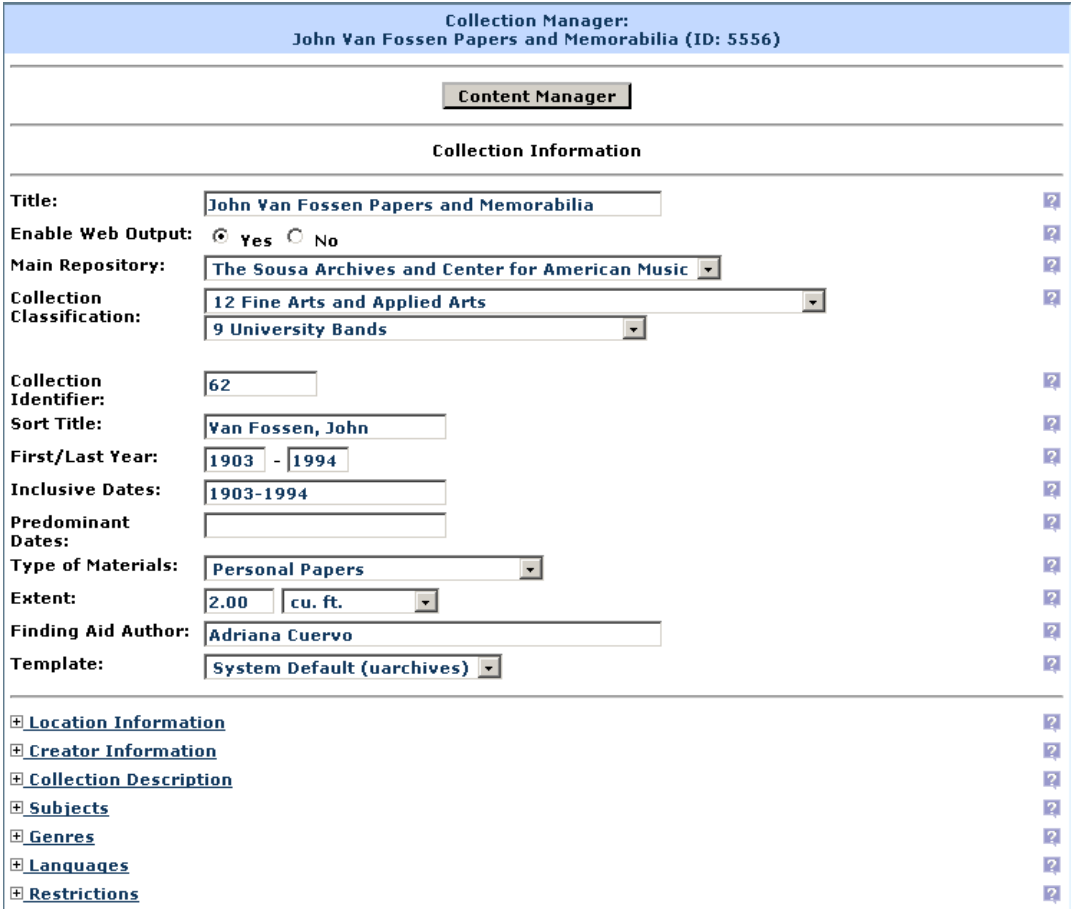

**Cuadro 6**: Registro a nivel de colección de los Documentos y Memorabilia de Jonh Van Fossen tal y como se ve a través del Interfaz de Gestión de Colecciones.

En el caso de que un trabajador no esté seguro de cómo debe cumplimentar un campo concreto puede pinchar sobre el icono de la interrogación que aparece junto a la caja de texto dicho campo para acceder a una ventana de ayuda que describe la información que debe ser introducida en el campo y las reglas descriptivas de DACS. Esta característica es particularmente útil para el personal no profesional (por ejemplo, estudiantes colaboradores y voluntarios), que puede estar encargado de introducir tipos de colecciones, series e información a nivel de ejemplar para el repositorio. Actualmente, el interfaz de administración y todas las descripciones explicativas de los campos están en inglés y español, y estarán disponibles en otros idiomas internacionales cuando se preparen las traducciones. En este momento se trabaja para que la versión en francés esté lista a finales del verano de 2008.

El gestor de nuevas incorporaciones permite al personal introducir información descriptiva sobre nuevas adquisiciones y ediciones a las colecciones existentes. Esto no sólo da al personal la posibilidad de trazar las características de tipo de material, cantidad y alcance del crecimiento, sino que también le permite asignar prioridades para el tratamiento técnico de este nuevo material (véase cuadro 7). Esta información inicial también puede ser utilizada para desarrollar una información más completa de registros a nivel de colección y herramientas de descripción una vez que se ha transferido al módulo de gestión de colecciones. Sin embargo, la información que se introduce en el gestor de nuevas incorporaciones está disponible sólo está disponible para su visualización a través del interfaz de administración y no se visualiza en el interfaz público hasta que estos datos se trasladan al gestor de colecciones. Esto garantiza un cierto nivel de control intelectual y físico de las nuevas adquisiciones antes de poner ese material a disposición del público. La visualización de la información de localización de material procesado y no procesado través del interfaz de administración da al personal información detallada sobre salas, estanterías, cantidades (por ejemplo, metros cúbicos o lineales), y legajos. Esta información es útil para el personal que gestional procesos y almacenaje físico.

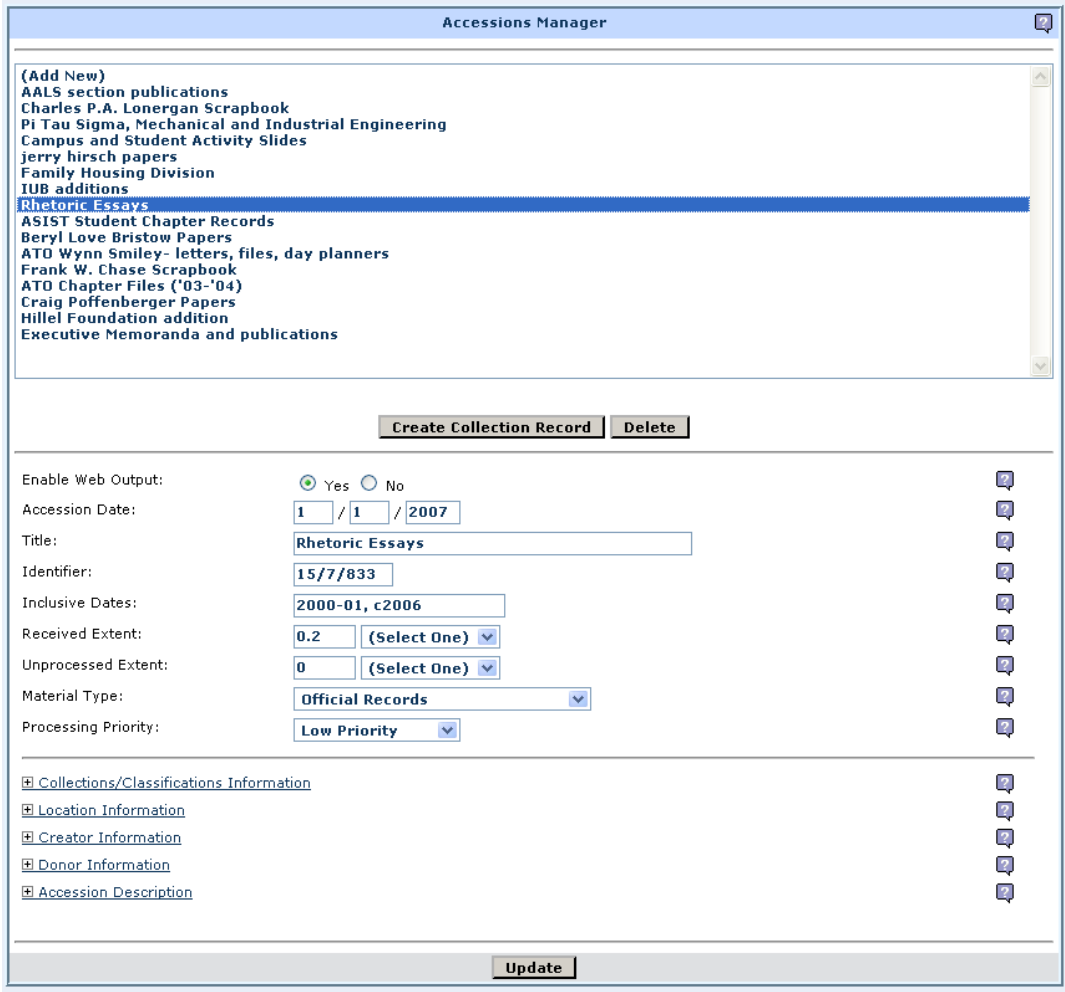

**Cuadro 7:** Gestor de nuevas incorporaciones

Archon simplifica la creación y aplicación de autoridades de creadores y listas controladas de materias. Si un trabajador necesita aplicar un término, sólo tiene que abrir el módulo de "Materias" del gestor de colecciones y teclear las primeras letras del término en la caja de texto. Archon compara el término introducido con los ya existentes hasta que se visualiza el término adecuado. Una vez que se ha visualizado, es fácilmente enlazable al ejemplar, simplemente pinchando sobre el término y después sobre el botón de actualización.

Si no existe ningún término de autoridad dentro del vocabulario controlado que ofrece la aplicación Archon al instalarla, se puede construir un nuevo encabezamiento local o importado de la Library of Congress utilizando el gestor de materias y cargarlo en la lista controlada utilizando el botón de actualización (véase el cuadro 8)

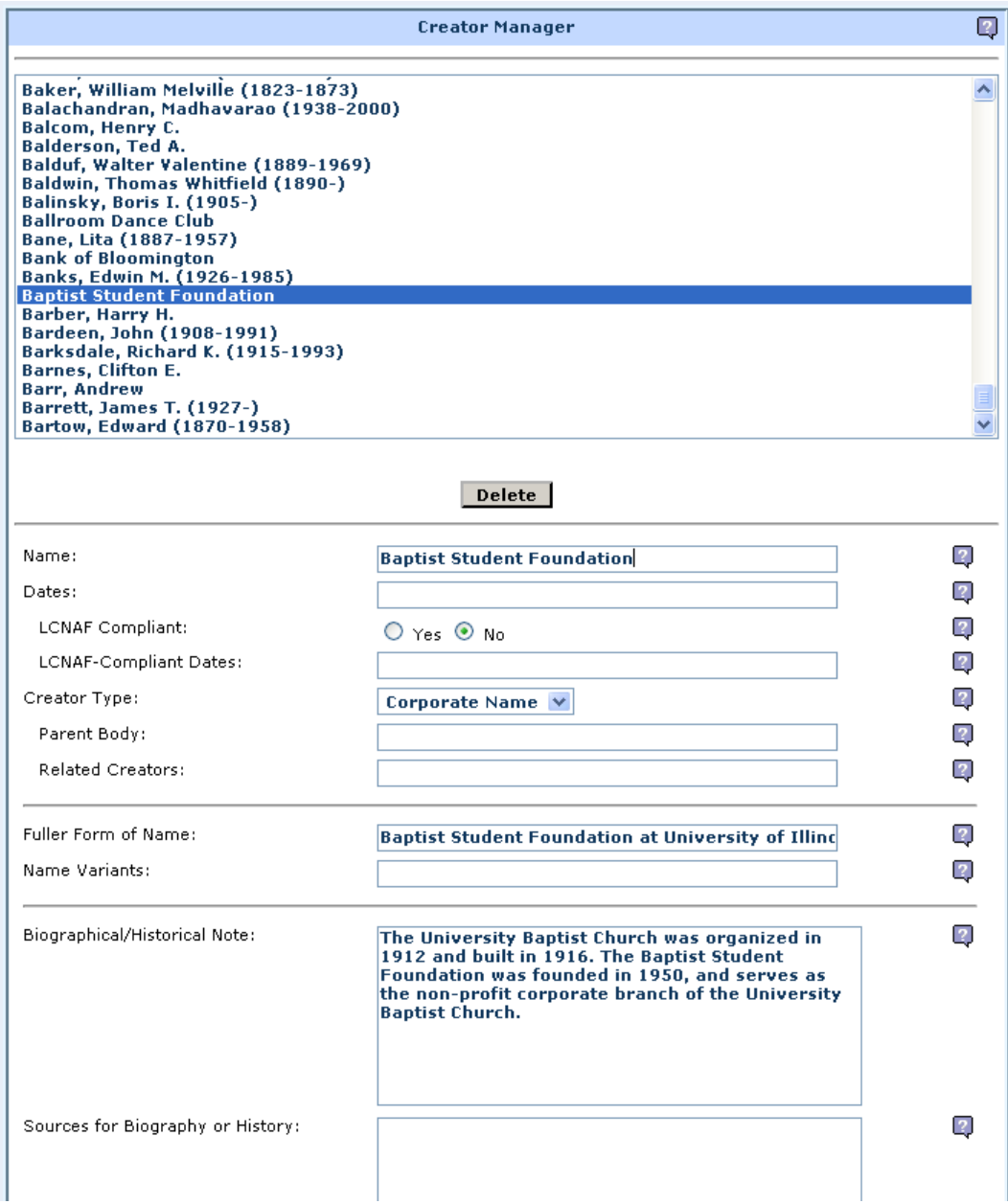

#### **Cuadro 8**: Gestor de creación de autoridades

El gestor de materias permite que el personal identifique nuevos términos locales o de la Library of Congress. Una vez hecho esto, el nuevo término puede ser enlazado al registro de la colección o al objeto digital. Todas la autoridades de materia, género y creador se visualizan como encabezamientos locales o de la Library of Congress en el registro bibliográfico MARC de esas colecciones. Si un repositorio utiliza un tesauro controlado de autoridad, puede añadirse al campo de datos Archon y la fuente de materias será marcada en el gestor de materias. Además, cuando se añaden nuevos encabezamientos de materia a una versión específica de un repositorio Archon, dichos términos son conservados en las migraciones a versiones posteriores del software.

El "Gestor de Contenidos" de Archon da al personal la capacidad de crear descripciones de contenido a nivel de series, cajas, carpetas, y ejemplares, tan fácilmente como se crea una documentos de texto word. Una vez que estas descripciones han sido introducidas en Archon pasan automáticamente a estar disponibles en el interfaz público como herramientas de descripción y otros instrumentos adecuadamente codificados como archivos EAD, HTML y MARC.

Los gestores de colecciones y contenidos no exigen que el personal tenga un conocimiento profundo de las complicadas estrategias de búsqueda de EAD ni del estándar de catalogación MARC. Además, los cambios y supresiones de información de colecciones contenidas en Archon se hacen en tiempo real y están inmediatamente disponibles en el interfaz público. Si el editor quiere restringir el acceso público a una colección hasta que la colección completa está lista y descrita, su personal puede hacerlo desmarcando la opción "web-enable" [disponible en web] en la parte superior de la ventana del gestor. Esto deshabilitará todas las visualizaciones web y funciones de búsqueda de esta colección hasta que la función "web-enable" sea activada desde el interfaz de administración.

Para repositorios que tienen una gran cantidad de herramientas de descripción "heredadas" que no se pueden importar o introducir con facilidad en el gestor de contenido, Archon permite que se enlacen los registros a nivel de colección con documentos digitales externos, como documentos PDF, introduciendo una URL en el campo apropiado del gestor de contenido. En estos casos, el sistema crea un registro MARC de colección y un archivo EAD, asegurando que la institución puede compartir los datos descriptivos generales de sus colecciones con otras entidades.

Algunas mejoras recientes del módulo de Biblioteca Digital permiten al personal cargar y enlazar imágenes digitales o archivos de audio y video con las herramientas de descripción. Estos archivos pueden estar cargados directamente en Archon o en otros sistemas de bases de datos, como Dspace, corriendo sobre servidores del repositorio de la propia institución o en servidores externos. Los objetos digitales también pueden ser asociados a herramientas de descripción específicas en la descripción a nivel de caja, legajo o ejemplar, a través de un origen, creador o materia comunes. Además, varias partes de un contenido digital pueden ser asociadas a una única colección o a un ejemplar dentro de una colección. El proceso de enlazar contenidos digitales y descriptivos se realiza a través del gestor de biblioteca digital, y es tan simple como utilizar el gestor y creador de materias Archon.

Mientras la versión actual del gestor de contenidos digitales exige que se carguen contenidos y decripciones de contenido en dos carpetas separadas, una mejora futura del mismo, prevista para el verano de 2008, permitirá al personal administrador realizar las dos tareas en una única función de actualización. Esta mejora simplificará el flujo de trabajo al añadir contenidos a la biblioteca digital, ahorrando tiempo al personal. Además, las búsquedas en la versión mejorada de la biblioteca digital Archon llevarán a páginas de resultados con miniaturas de las imágenes y una información descriptiva mínima de todo el contenido digital que resulta de la búsqueda. Estas imágenes en miniatura permitirán a los usuarios encontrar rápidamente el contenido digital que están buscando, y dará acceso a imágenes de alta resolución e información descriptiva completa así como a archivos descargables.

El interfaz de administración también soporta importación por lotes batch de información de colecciónes en distintos formatos de datos que se usan habitualmente en archivos, museos y bibliotecas (por ejemplo, bases de datos estáticas, hojas de cálculo, documentos de texto, HTML y EAD/XML). Archon también permite exportar datos en estos formatos, así que el riesgo que existiría si una insititución decidiera en un futuro migrar a un sistema distinto de Archon es mínimo. Las registros en formato MARC, y las herramientas descriptivas en EAD, y HTML, y los archivos con contenidos digitales que son creados dinámicamente por Archon pueden ser cargados como documentos individuales en cualquier sistema automatizado que la insittución decida utilizar.

## *Características de gestión de Archon*

La instalación de Archon exige simplemente una base de datos MySQL o Microsoft SQL en blanco y un servidor web que corra en PHP 5.0 o superior. La descarga de la aplicación incluye un instalador automático y se exige una información mínima sobre las bases de datos y el servidor del repositorio para completarla (por ejemplo, información sobre el tipo de servidor de la base de datos y la dirección del servidor, la dirección web del servidor y las identificaciones y contraseñas). Antes de instalar el archivo ejecutable, se confirmarán las configuraciones del servidor de acuerdo con la información inicial facilitada por el administrador de Archon. Una vez instalado, la información del sistema Archon puede definir la información general del repositorio (por ejemplo, direcciones y contactos) y especificar tipos de grupos de recursos y otros sistemas de clasificación y ordenación, que serán utilizados por su repositorio institucional.

Los administradores pueden diseñar fácilmente el interfaz público para hacerlo similar al diseño de la página web del archivo o biblioteca modificando sus temas y plantillas. Sin embargo, también pueden elegir los temas o plantillas marcados por defecto, que se suministran con la instalación de Archon. También pueden crear, editar y borrar cuentas de usuario, dependiendo de las necesidades y responsabilidades del personal. Además, los administradores pueden realizar importanciones de datos por lotes batch desde archivos MARC, EAD (XML), y CSV, directamente desde Archon (véase cuadro 8) a otros sistemas. Esta característica es particularmente útil cuando un sistema tiene grandes colecciones de archivos patrimoniales que quieren introducir en la base de datos Archon.

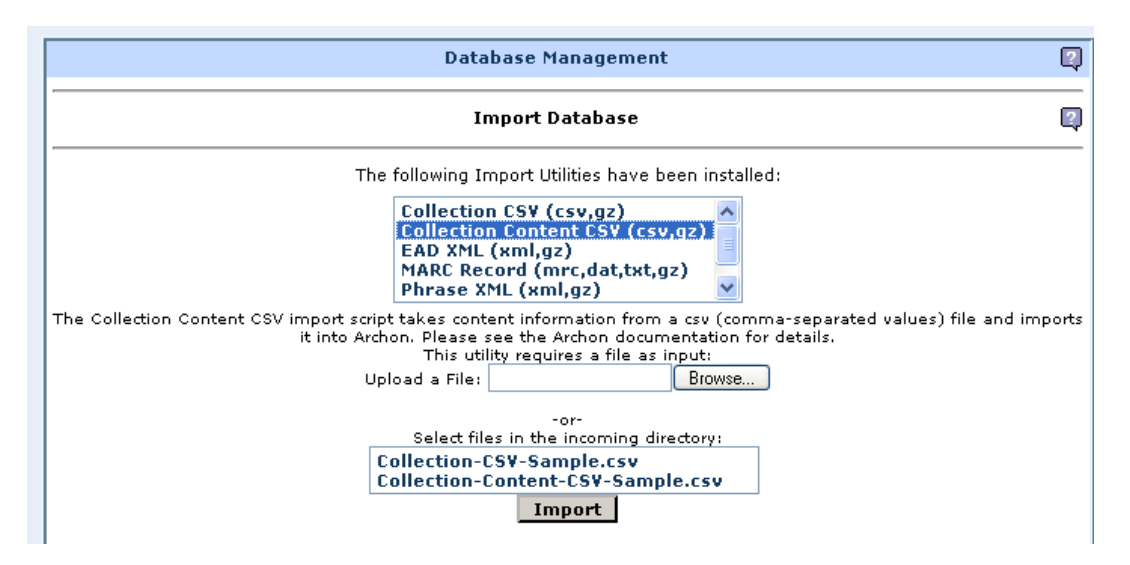

**Cuadro 8**: Función de importación en el gestor de la base de datos Archon.

El interfaz de creación, edición y acceso de registros descriptivos puede utilizar cualquier navegador estándar que tenga java script habilitado, y ha sido probado tanto en PC como en Macs con Internet Explorer 6.0 y superior, como con Firefox 2.0 y Opera 8 y superiores. Archon también trabaja con otros navegadores y sistemas operativos. Todo el código está abierto para personalizaciones y desarrollos locales, pero el código base lo mantiene exclusivamente la Universidad de Illinois.

El API de Archon es un modelo de datos orientado a objetos y un layer de abstracción de base de datos que evita a los desarrolladores la mayor parte de las tareas, a excepción de las más complejas. Toda la programación se completa dentro del contexto del API Archon. Las funciones y métodos específicos, incluidos la recuperación en la base de

datos y el almacenamiento, se derivan desde el interior de un objeto Archon y sus subobjetos, funciones y métodos. Esta estrategia de programación da a los desarrolladores la capacidad de modificar y desarrollar fácilmente los módulos de programación Archon. Una descripción completa de la plataforma técnica Archon está disponible en: http://www.library.uiuc.edu/archives/workpap/ChapterEight-Prom.pdf.

# *Conclusión*

A medida que la producción escrita internacional se hace cada vez más accesible es importante que la comunidad bibliotecaria internacional focalice sus esfuerzos en los aspectos clave de la puesta a disposición global de las colecciones especiales. Es importante tener en mente que muchos recursos valiosos y únicos de archivos grandes y pequeños están aun por describir, y no son accesibles para la gente en un entorno en línea.

La Universidad de Illinois espera que su aplicación Archon pueda ayudar a muchos archivos a dar acceso público a sus colecciones históricas, y que la comunidad de usuarios internacional crezca y nos ayude en los desarrollos posteriores de las herramientas de gestión de colecciones. Como miembros de la gran comunidad de archivos y bibliotecas con colecciones especiales, no podemos esperar que ni esta ni ninguna otra herramienta solucione todos los problemas relacionados con la puesta a disposición del público de las diversas colecciones especiales. Los factores políticos, económicos, culturales y tecnológicos deben ser considerados en conjunto para determinar la mejor forma de alcanzar las necesidades del usuario en el nuevo entorno que ha emergido y absorbido los materiales de archivos y colecciones especiales. No obstante, Archon y herramientas similares ofrecen una piedra de toque para un nuevo acercamiento a la descripción y la puesta a disposición del público de una parte única de nuestro patrimonio cultural colectivo, que permanece oculto e inaccesible. Agradecemos esta oportunidad para explicar los potenciales usos de la aplicación Archon para la mejora de la gestión de las colecciones y el acceso de todos los archivos y colecciones especiales.

# *Bibliografía*

Judith M. Panitch, *Special Collections in ARL Libraries: Results of the 1998 Survey Sponsored by the ARL Research Collections Committee* (Washington, D.C.: ARL, 2001).

Christopher J. Prom, "Optimum Access? Processing in College and University Archives," *College and University Archives: Readings in Theory and Practice*, eds. Christopher J. Prom and Ellen D. Swain (Chicago:Society of American Archivists Press, 2008) Draft available at http://www.library.uiuc.edu/archives/workpap/ChapterEight-Prom.pdf

The Andrew W. Mellon Foundation and Council on Library Information Resources grant, *Cataloging Hidden Special Collections and Archives: Building a New Research Environment*  ,http://www.clir.org/activities/details/hiddencollections.html.

MIT's *Dspace* repository project, http://dspace.org and United Kingdom's *Project SHERPA* to preserve scholar output of university faculty, http://www.sherpa.ac.uk.

5 Access to Memory (AtoM) software based on International Council on Archives standards that is multilingual and supports multi-repository collections description, http://www.ica-atom.org/.

http://www.npr.org/templates/story/story.php?storyId=4176589.

http://www.lib.uchicago.edu/e/spcl/curex.html.

Amelia DelaPaz, "Hoover Archives a hidden resource," *The Stanford Daily,* May 24, 2002.

General International Standard for Archival Description (http://www.ica.org/biblio/cds/isad\_g\_2e.pdf).

Describing Archives: A Content Standard (Chicago: Society of American Archivists, 2004). (http://www.archivists.org/catalog/pubDetail.asp?objectID=1279)